**AnalogX Extension Changer Crack Download**

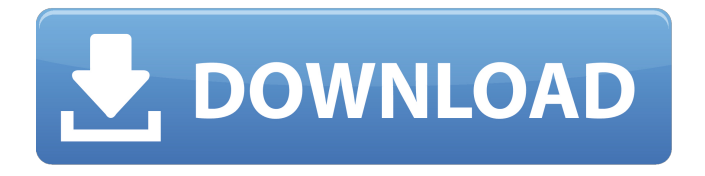

### **AnalogX Extension Changer Crack + 2022 [New]**

Download & Install: An open source program to change extension of multiple video file in a batch Related Software & Apps With Audio Quality Seal (AQS), you can audibly compare the audio quality of MP3s, videos, games, & more. It supports MP3, M4A, WAV, AAC, OGG, FLAC, and MIDI. Preview before audibly comparing. You can easily sort, compare, and even download your results. Just select the audio you want to inspect, and enable the EQ, MIRROR, and RINGER controls. It also has a free full version. Multilingual, No Ads. AnalogX Extension Changer Description: Download & Install: A program designed to help you change the extension of multiple video files in a batch With Wide Finder, you can find the file, easily copy, move, rename, and delete all files across your entire PC easily. It supports the standard file extension, including the associated known, recognized formats. With its innovative techniques, you can quickly find all files on your system and even across Windows. It also has a free full version. No Ads. Zip Folder to Folder is a software utility that comes with easy steps to automate the process of renaming files within a Zip Archive by converting Zip File's Name and Extension to the Folder's Name and Extension. Our software tool is a companion software, we have created Zip Folder to Folder to make the process of Name and extension change easy and automated. You can get your perfect Zip File archive in minutes. You can change the filename of your ZIP file to anything you desire. Other than that, the software will also add a suffix or prefix to the filename of your ZIP archive. It has a drag and drop interface and supports Mac, Windows, Linux, and UNIX OS. The software can rename files by simply dragging and dropping. Moreover, you don't need any special knowledge to use this program. The best thing about this software is that you don't need any change in your file extensions. The software takes away the need for changing the file extensions manually. The tool will only rename or change the file extensions in Zip File after the process of ZIP file conversion. The software has three modes that you can select when performing name and extension change. You can easily choose between Direct Change, File/Folder Change, and Zip Archive Change.

## **AnalogX Extension Changer [32|64bit]**

• Change multiple file extensions to any other file extension instantly! • Redirect multiple file extensions in multiple programs! • Add more files in extension! • Redirect multiple file extensions automatically! • Quickly change the extension! • Saves time and effort by changing all the extensions with the same extension! • Process multiple file extensions at the same time! • Modify extension automatically! • Convert custom file extensions to any file extensions! • Save time and effort with automatic multi-extension change! • Convert extension, label, watermark, and others to any other file types! • Convert custom file types to any other file extensions! • Edit the extension of files in bulk! • Change files and its extension in bulk! • Add, edit, remove files and its extensions in bulk! • Add and edit files with the same

extension! • Change the extension of your files in bulk! • Convert files and its extensions! • Extract files from zip archives! • Converts files and its extensions in bulk! • Process multiple file extensions for any file! • Convert file extensions to different file types! • Add files of different extension types! • Changes multiple extension to any other extension! • Convert extension from all files! • Convert file extensions! • Change extension of all files! • Change extensions of any file! • Extract files from zip archives! • Change the extension of any file! • Convert file extensions! • Convert any file extensions! • Change the extension of files! • Extract files from zip archives! • Easy & Quick to use! • The best extension change software with its own installer! • Cut and paste files can be used to change extensions of any files! • Ensure file extensions are updated correctly! • Extract any file extensions! • Convert file extensions! • Extract any file extensions! • Change the extension of any file! • Convert any file extensions! • Change extension of any files! • Convert file extensions! • Extract any file extensions! • Change the extension of any file! • Add files of any extension types! • Remove extensions from files! • Auto update the extension of any file! • Convert extension of files! • Extract the extension of any file! • Change file extensions! • Edit file extensions! • Cut and paste to convert extensions of any files 09e8f5149f

## **AnalogX Extension Changer Crack+ Full Version [Mac/Win]**

What's new in this version: - Minor bugs fixed. - We hope you will like the update! This app has the following display Features of AnalogX Extension Changer : - Straightforward design. - Handy and easy to use interface. - A wide range of functions. - Works with a wide range of content types, including images, video, audio, text, and web pages. - Convert video and audio files to your desired extension. - Converts text, images, and video files to a desired extension. - The easiest way to change the extensions of all files you import at the same time. - It automatically detects multiple files, and shows the path in the right-click context menu. - You can open the directory where you are working in its current folder, and even in all subdirectories. - You can preview the files in list view. - Preview the files and change the format/extension. - You can also open a file with its previous extension. - An option to change extensions to uppercase and lowercase letters. - Support for subfolders. - Ability to keep the same extension after conversion. - Ability to change file extensions to lowercase and uppercase letters. - A progress bar showing your remaining time for the conversion. - You can set the program to abort after conversion or to exit on errors. - A built-in help system to guide you through the entire application. - Handle the files right after importing them. - Our tests show that the program is very fast and no errors occurred during its conversion process. - You can quickly convert a large number of files. Screenshots Customer reviews of AnalogX Extension Changer 1 Only for Windows I don't know exactly why they bothered to release an app that looks and acts like this, but they did! I just spent a lot of time trying to convert files that won't move on the other end, and at the end of the day, I still have about 18 PDF files that won't convert. There's no way to open the files or search for them now. The program always closes itself after trying to change just ONE file. :( I guess I'll have to try a different converter... Worse than useless! You've got to go to the Apple website to do most of your conversions. \$40

#### **What's New in the?**

Change the extension of multiple files at once Create short files from long file names AnalogX Extension Changer Summary: Easy to use; hard to resist AnalogX Extension Changer Program Features: Efficient; no errors Adequate performance; no loss of CPU or RAM Work with media files, including images, video, audio, text, and web pages Make sure your files all have the same extension; can convert with extension to extension Type in the next extension; select from a list; change to uppercase or lowercase; rename files; set creation/renew date, and size; convert to image; save as image; print, or email; convert to PDF Drag-and-drop files Clear-text files No Internet connection required Imports multiple files at once Keep the same extension Choose not to open the files Keep track of which one was which Available on all platforms Comes with.exe file AnalogX Extension Changer Screenshots: What is new in official AnalogX Extension Changer 3.12 software version? - What is expected in the future? What is required in the future?

New releases of AnalogX Extension Changer will be brought out progressively. As a rule, the new versions of the app will keep pace with the trend, and they will be equipped with an advanced set of features, many small fixes and refinements. Advantages of using this file Extension Changer is a desktop software tool designed to help you change the extension of multiple files at the same, with as little effort as possible. Straightforward design The application comes with a simple and clean interface, composed of a single window, where all the tools and settings are grouped together. The intuitive features make sure that there are no accommodation issues to any kind of users, even those less familiarized with this type of utility. Simply add the files whose format you wish to change, type in the next extension, and then proceed with the task. Files can be added in the main panel using the drag-and-drop feature. It works with a wide range of content types, such as images, video, audio, text, and web pages. Main functionality Once imported, you can analyze details, such as path, name, extension and size. More than that, by right-clicking on an item from the list, you can view its properties

# **System Requirements For AnalogX Extension Changer:**

CPU: Intel Core i3-2120, Intel Core i5-2310, Intel Core i5-2400, Intel Core i5-2400T, Intel Core i5-2500K, Intel Core i5-3210, Intel Core i5-3470, Intel Core i5-3570, Intel Core i5-3570K, Intel Core i5-3580, Intel Core i5-3580K, Intel Core i5-4590, Intel Core i5-4670, Intel Core i5-4670K,

<https://getinfit.ru/magazine/diet-counter-product-key-3264bit-latest>

<http://www.kitesurfingkites.com/tn5250-crack-patch-with-serial-key-for-windows/>

<https://bistrot-francais.com/plus500-lifetime-activation-code-download-2022-new/>

[https://eleve-efb.fr/wp-content/uploads/2022/06/Effusion\\_Crack\\_\\_.pdf](https://eleve-efb.fr/wp-content/uploads/2022/06/Effusion_Crack__.pdf)

<https://concretolt.ro/advert/leaf-winkeeper-free-download-mac-win-updated-2022/>

<http://atompublishing.info/?p=6564>

<https://reset-therapy.com/wp-content/uploads/2022/06/relammo.pdf>

[https://theprofficers.com/wp-](https://theprofficers.com/wp-content/uploads/2022/06/OutlookAttachView_Crack__Incl_Product_Key_Free_Download_X64.pdf)

[content/uploads/2022/06/OutlookAttachView\\_Crack\\_\\_Incl\\_Product\\_Key\\_Free\\_Download\\_X64.pdf](https://theprofficers.com/wp-content/uploads/2022/06/OutlookAttachView_Crack__Incl_Product_Key_Free_Download_X64.pdf)

<http://malenatango.ru/genalyze-keygen-full-version-win-mac/>

<http://indir.fun/?p=37556>

https://facenock.com/upload/files/2022/06/ogVfEyqkgVyYKGbaB4ON\_08\_8fa05980508b394ef1b77f27eacabb63\_file. [pdf](https://facenock.com/upload/files/2022/06/ogVfEyqkgVyYKGbaB4QN_08_8fa05980508b394ef1b77f27eacabb63_file.pdf)

[https://infinitodesign.hu/wp-content/uploads/2022/06/Empty\\_Files\\_Creator\\_Crack\\_\\_3264bit.pdf](https://infinitodesign.hu/wp-content/uploads/2022/06/Empty_Files_Creator_Crack__3264bit.pdf)

[https://eqcompu.com/wp-content/uploads/2022/06/Easy\\_WMV\\_ASF\\_ASX\\_to\\_DVD\\_Burner.pdf](https://eqcompu.com/wp-content/uploads/2022/06/Easy_WMV_ASF_ASX_to_DVD_Burner.pdf)

<http://freemall.jp/wp-content/uploads/2022/06/regmode.pdf>

<https://www.happy-energy.it/wp-content/uploads/2022/06/wyniva.pdf>

[https://homi.cc/wp-content/uploads/2022/06/Simple\\_Renamer\\_\\_Download\\_X64\\_2022\\_New.pdf](https://homi.cc/wp-content/uploads/2022/06/Simple_Renamer__Download_X64_2022_New.pdf) [https://thirdperspectivecapital.com/wp-](https://thirdperspectivecapital.com/wp-content/uploads/2022/06/Windows_8_CPU_Meter_Crack___Keygen_For_Windows_2022.pdf)

[content/uploads/2022/06/Windows\\_8\\_CPU\\_Meter\\_Crack\\_\\_\\_Keygen\\_For\\_Windows\\_2022.pdf](https://thirdperspectivecapital.com/wp-content/uploads/2022/06/Windows_8_CPU_Meter_Crack___Keygen_For_Windows_2022.pdf)

<https://www.aussnowacademy.com/cpu-burn-in-crack-free/>

[https://secureservercdn.net/198.71.233.46/479.459.myftpupload.com/wp-](https://secureservercdn.net/198.71.233.46/479.459.myftpupload.com/wp-content/uploads/2022/06/narraul.pdf?time=1654658763)

[content/uploads/2022/06/narraul.pdf?time=1654658763](https://secureservercdn.net/198.71.233.46/479.459.myftpupload.com/wp-content/uploads/2022/06/narraul.pdf?time=1654658763)

<http://pontienak.com/?p=8421>